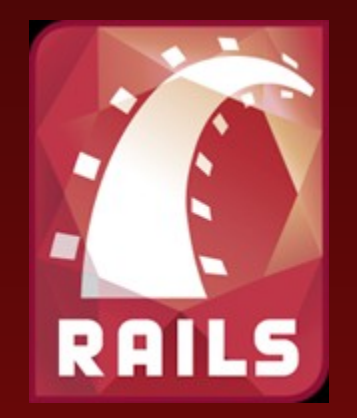

# Fenomen Ruby'ego

Marek Kirejczyk

# Część 1 Ruby

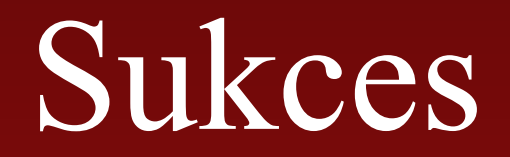

#### Rzut okiem na historię...

- 1995 Yukihiro Matsumoto Ruby
- 2004 David Heinemeier Hansson Ruby on Rails (wydzielone z aplikacji BaseCamp) Stanie się KillerApp dla Ruby'iego

#### ...sukcesu...

• 2005

wg. statystyk księgarni Amazon w kategorii programowanie pierwsze dwa miejsca zajmują ksiązki o Ruby i RoR

• Sierpień '2006 Apple decyduje się dołączyć RoR do MacOS X Leopard

### ...który dopiero się zaczyna

- 2006 Computerworld magazine Pierwsze miejsce w "The Top Five Technologies You Need to Know About in '07"
- 2007 Powstaje Groovy on Grails 1.0 (JSR 241) i setki innych języków i frameworków - inspirowany elastycznością RoR

# Źródło sukcesu?

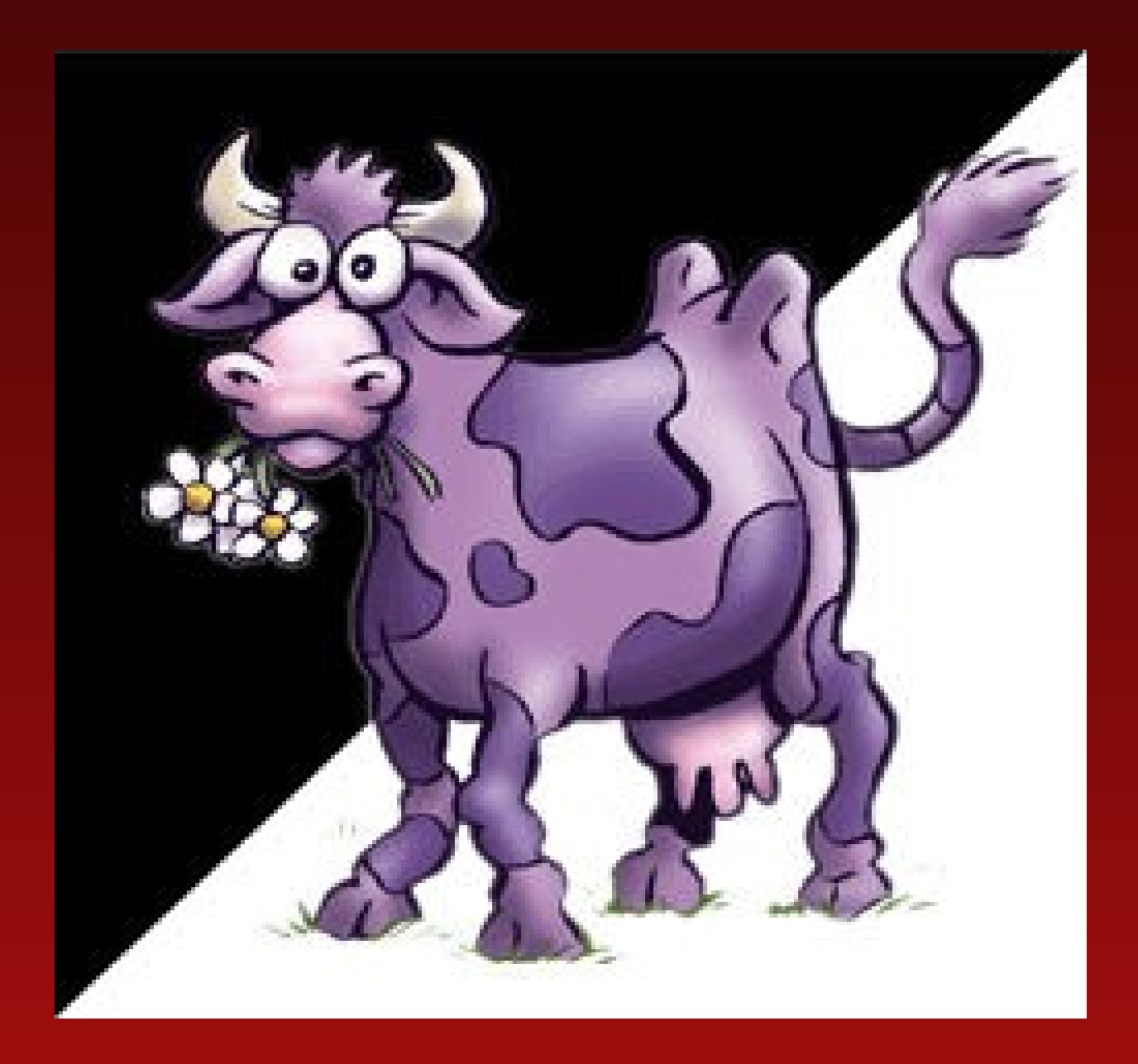

### Purpule Cow

- Nowa teoria marketingu
- Stworzona przez Setha Godina
- Koniec epoki massmediów
- Produkt jest niezwykły, wyróżniający się

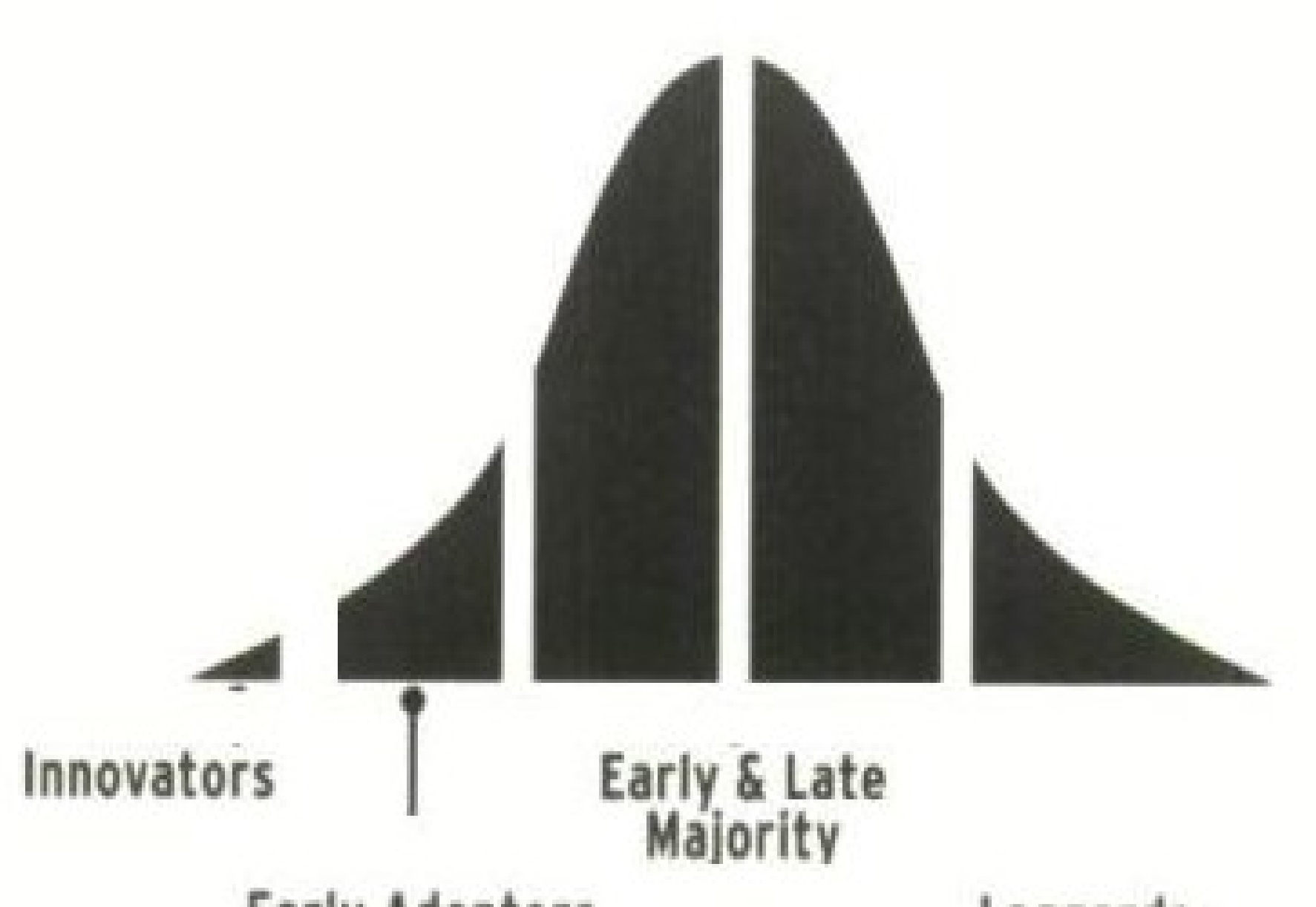

**Early Adopters** 

Laggards

### Fioletowy rubin?

- Niezwykła wygoda programisty
- $\bullet$  Krótki kod = czytelny kod
- Tony lukru składniowego
- Czyta obiektowość
- Wysoki poziom abstrakcji i elastyczności
- Tworzenie języka zbliżonego do dziedziny
- RoR

### Ruby i RoR jako nośnik ideologii

- Purple Cow
- Start-Up
- Web 2.0
- Human User Interface Design

– OpenId

– Google, Apple – podobne ideologie

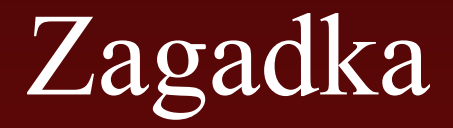

# Ile to jest 3^300 ?

Język Ruby

### Stare ludowe przysłowie

#### "If it walks like a duck and quacks like a duck, it must be a duck"

### Składnia

- Entery znaczące, wcięcia nie
- Ostatnie wyrażenie to wynik metody
- Stringi
	- proste 'x'
	- złożone "x"

def say(msg) "Hello,  $\#\{msg\}$  " end

### Konwencje nazewnicze

- lokalne
- parametry
- \$globalne
- @instancyjne
- @@klasowe
- STALE
- NazwyKlas
- Moduły

### Niektóre typy wbudowane

- FixNum i BigNum
	- Automatycznie podmieniane
- String
- Zakresy
- Wyrażenia regularne
- Symbole

```
num = 816.times do
     puts "#{num.class}: #{num}"
     num *= numend
```
Fixnum: 81 Fixnum: 6561 Fixnum: 43046721 Bignum: 1853020188851841 Bignum: 3433683820292512484657849089281 Bignum: 11790184577738583171520872861412 518665678211592275841109096961

### Tablice

- Wbudowane w język
- Ładne inicjalizacje
- Skrócony zapis inicjalizacji
- Nil to też obiekt
- $a = [1, 'cat', nil]$
- $b = [a', b', c']$
- $a = \sqrt[1]{\text{ow}} \{a \mid b \mid c\}$
- $a[0]$
- nil obiekt pusty

### Hashe

- Wbudowane w język słowniki
- Składnia a'la PHP

inst\_section =  $\{$  $'$ clarinet'  $\Rightarrow$  'woodwind',  $'drum' \Rightarrow 'percussion',$  $'oboe' \Rightarrow 'woodwind',$ } inst section[clarinet]  $\rightarrow$ 'woodwind'

#### Instrukcja warunkowa

• puts "Danger, Will Robinson" if radiation  $> 3000$ 

if count  $> 10$ puts "Try again" elseif tries  $== 3$ puts "You lose" else puts "Enter a number" end

### Pętle

square  $= 2$  $square = square * square$ while square  $\leq 1000$ 

square  $= 2$ while square < 1000  $square = square * square$ end

### Wyrażenia regularne

- Część języka
- Są obiektem
- Operator  $=\sim$
- Metody w bibliotece standardowej

if  $\overline{\text{line}} = \sqrt{\text{d}\text{d}:\text{d}\text{d}\text{d}\text{d}\text{d}\text{d}}$ puts "Hour: #{line}" end

### Zakresy

- Sekwencje
	- iterowanie
	- zawieranie
- Przedziały
	- $-$  Operator  $==$
- Wyrażenia warunkowe
	- Zwraca true w zadanym przedziale

1..10 'a'..'z' my\_array =  $[1, 2, 3]$ 0...my\_array.length

 $(1..10) == 5$ 

while  $\overline{\text{line}}$  = gets puts line if line  $=\sim$  /start/... line  $=\sim$  /end/ end

Domknięcia

### Domknięcia

- Metodzie można przekazać argumentblok
- Instrukcja yield

def call\_block puts "Start of method" yield yield puts "End of method" end

call  $block \{ puts "In the$ block" }

### Parametryzowanie domknięć

- Bardzo elegancka konkurencja klas anonimowych i delegatów
- Rozwiązanie wprowadzone do C# 3.0, planowane w Javie 7.0

def call block yield("hello", 99) end

call block {|str, num| ...}

### Propaganda Akcje i User Interface

```
class MyButton < Button
   def initialize(label, &action)
          super(label)
          @ action = action
   end
   def button_pressed
          @action.call(self)
   end
end
```
start button = JukeboxButton.new("Start") { songlist.start } pause button = JukeboxButton.new("Pause") { songlist.pause }

• Dużo krócej niż w innych popularnych językach ;)

### Iteracje

• Metoda each definiuje iterator

animals  $=$  %w( ant bee cat dog elk) animals.each {|animal| puts animal } [ 'cat', 'dog', 'horse' ].each {|name| print name, " " } ('a'..'e').each {|char| print char }

• Można oczywiście definiować inne "iteratory" 5.times { print "\*" }  $3.$ upto $(6)$  {|i| print i }

### Lambda

• Konwersja bloku na metodę:

```
def n_times(thing)
   return lambda {|n| thing * n }
end
```
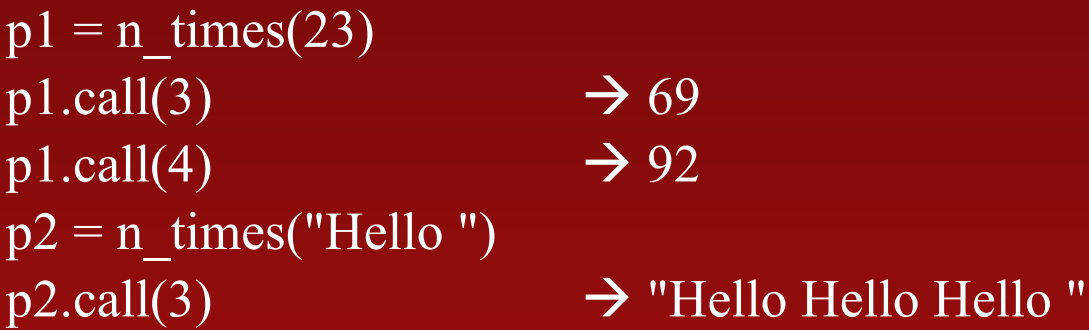

### Funkcje wyższych rzędów

def succ()

return lambda  $\{ |x| x + 1 \}$ 

end

```
def compose(x, y)
      return lambda \{|\mathbf{a}| \text{ y.call}(x, call(a))\}end
```

```
puts compose(succ,succ).call(0) 2
```
# Wyjątki

- Klasyczne rozwiązanie z pewnymi rozszerzeniami
- Trzy wersje raise
	- propaguje bierzący, lub RuntimeError
	- RuntimeError
	- nazwa klasy, msg i stacktrace (metoda Kernel.caller)

```
f =File.open("testfile")
begin
    # .. process
```

```
rescue
```

```
# .. handle error
```

```
else
```

```
puts No errors;)"
ensure
    f.close unless f.nil?
```

```
end
```
raise raise "bad mp3 encoding" raise InterfaceException, "Keyboard failure", caller

#### Catch i throw

```
def routine(n)
   puts n
   throw : done if n \leq 0routine(n1)
end
catch(:done) { routine(4) }
```
4, 3, 2, 1, 0

- Więcej niż goto
- Catch zwraca to co throw
- Element biblioteki, nie języka

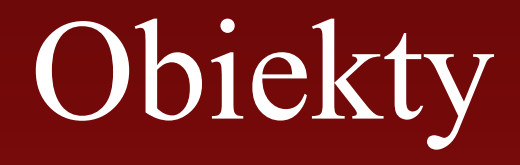

### Model obiektu w Rubym

- Każdy obiekt posiada unikalny id
- Metoda inspekt zwraca string z nazwą obiektu, id i zawartością
- Metod to s odpowiednik toString z Javy

 $\text{song} =$ Song.new("Bicylops", "Fleck", 260) song.inspect !

#<Song:0x1c7ca8 @name="Bicylops" , @duration=260, @artist="Fleck">

### Konstruktuory i inicjalizacja

- Statyczna metoda ClassName.new() domyślny konstruktor – metoda statyczna, z dowolną liczbą parametrów, uzależnioną od initialize
- Instancyjna metoda initialize(), wywoływana przez konstruktor domyślny, z ustaloną liczbą parametrów
- Brak przeładowywania konstuktorów

### Przykład initialize

```
class Song
  def initialize(name, artist, duration)
       (\partial \rho)name = name
       @artist = artist
       \omegaduration = duration
  end
end
Song.new("Hit me babe one more time", "Elthon
  John", 33)
```
Dziedziczenie i super w konstruktorach class KaraokeSong < Song def initialize(name, artist, duration, lyrics) super(name, artist, duration)  $@$ lyrics = lyrics end end

#### Super w metodach

```
def to_s
   super + " \lceil \#(a) \rceilyrics]"
end
```
• Alias na metodę nie obiekt, jak w SmallTalku czy Javie

## Aliasy

- Aliasy pozwalają tworzyć zdublowane nazwy na metody (nowe referencje na metody)
- Częściowe definicje klasy klasa składa się z sumy wszystkich (załadowanych) definicji
- Aliasy są, przydatne jeśli chcemy przedefiniować znaczenie metody używając starej

```
class Fixnum
    alias old plus +
    def + (other)old_plus(other).succ
    end
end
```

```
2 + 2 = 5
```
### Akcesory

```
class Song
```
def name @name end

```
def duration=(new_duration)
     @duration = new_duration
end
```

```
attr_reader :artist, :duration
    attr_writer :artist, :name
end
```
song = Song.new("Bicylops" , "Fleck", 260)

song.artist -> "Fleck" song.name -> "Bicylops" song.duration -> 260 song.duration  $= 257$ 

### Operatory i przeładowanie

- W rubym można przeładowywać operatory
- Indexery:  $\lceil \cdot \rceil$  i  $\lceil \cdot \rceil$
- Operatory porównywania  $\langle \Leftarrow \rangle, \langle \Leftarrow \rangle \gt = \equiv \equiv \equiv, \leq \rangle$
- Operatory arytmetyczne +,-, \* ,/ i automatyczne ich  $\overline{\text{odpowiedniki}}$  += ....
- Podobnie ==, = $\sim$  i !=, ! $\sim$
- Operator `` wykonania polecenia powłoki

class SongList def [](index)  $(a)$ songs[index] end end

### Specyfikatory dostępu

class MyClass #To by była publiczna metoda, ale #będzie prywatna... def method1 end

protected def method2 end

#...o czym zadecydowała ta linijka private :method1 end

- Domyślny dostęp publiczny
- Słowa kluczowe protected, public, private z klasycznym znaczeniem c++
- Można osobno dospecyfikować dostęp do metody

### Moduły jako namespace'y

```
module Trig
   PI = 3.141592654def Trig.sin(x)#..
   end
   def Trig.cos(x)
   end
end
```
require 'trig'

require 'moral'

module Moral  $VERY$ \_BAD = 0  $BAD = 1$ def Moral.sin(badness) # ... end end

 $y = Trig.sin(Trig::PI/4)$ wrongdoing = Moral.sin(Moral::VERY\_BAD)

### Moduły i mixiny

- Moduły można włączać do klas
- Inne podejście do problemu wielodziedzieczenia
- Modułu mogą zawierać metody
- Nie mają stanu, korzystają ze zmiennych mixinu
- Przykłady:
	- Comparable definiuje pozostałe operatory porównywania, na podstawie operatora <=>
	- Enumerable generuje map, include?, find\_all?, inject, na podstawie each
- Zagadka: W jakim popularnym języku występują mixiny?

### Moduły – przykład uzycia

```
class Song
    include Comparable
    def initialize(name, artist, duration)
            \omeganame = name
           @artist = artist
           @duration = duration
    end
    def \leq \geq (other)self.duration <=> other.duration
    end
end
```
 $song1 = Song.new("My Way",$ "Sinatra", 225) song2 = Song.new("Bicylops", "Fleck", 260)

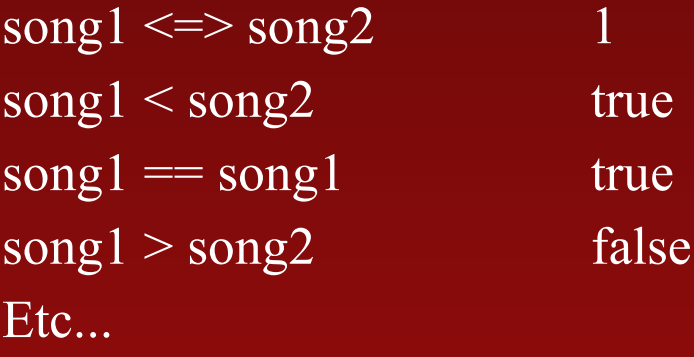

### Przykład - Singleton

class MyLogger

private class method :new

 $@@$ logger = nil

def MyLogger.create  $\omega(\omega)$ logger = new unless

@@logger @@logger end ends

- Prywatny konstruktor
- Zmienna instancyjna trzymająca jedyna kopie obiektu
- Statyczna metoda dostępowa

### Przykład – Singleton Moduł

module MyLogger

private class method :new

 $@@$ logger = nil

def MyLogger.create  $\omega(\omega)$ logger = new unless

@@logger @@logger end ends

- Zenkapsułowane pojęcie
- Tylko jedna zmiana
- Nie do wykonania w C++, C#, Java

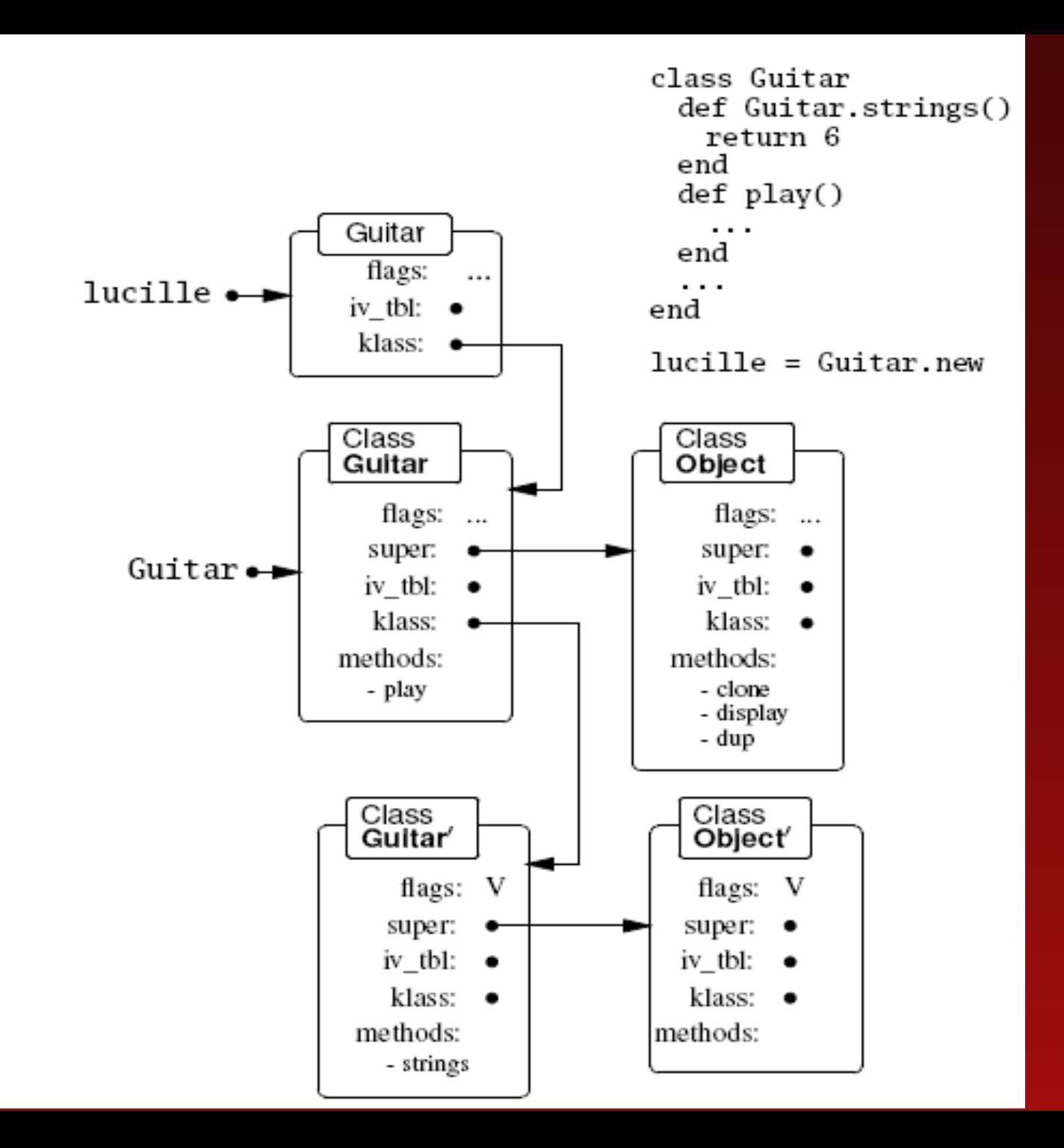

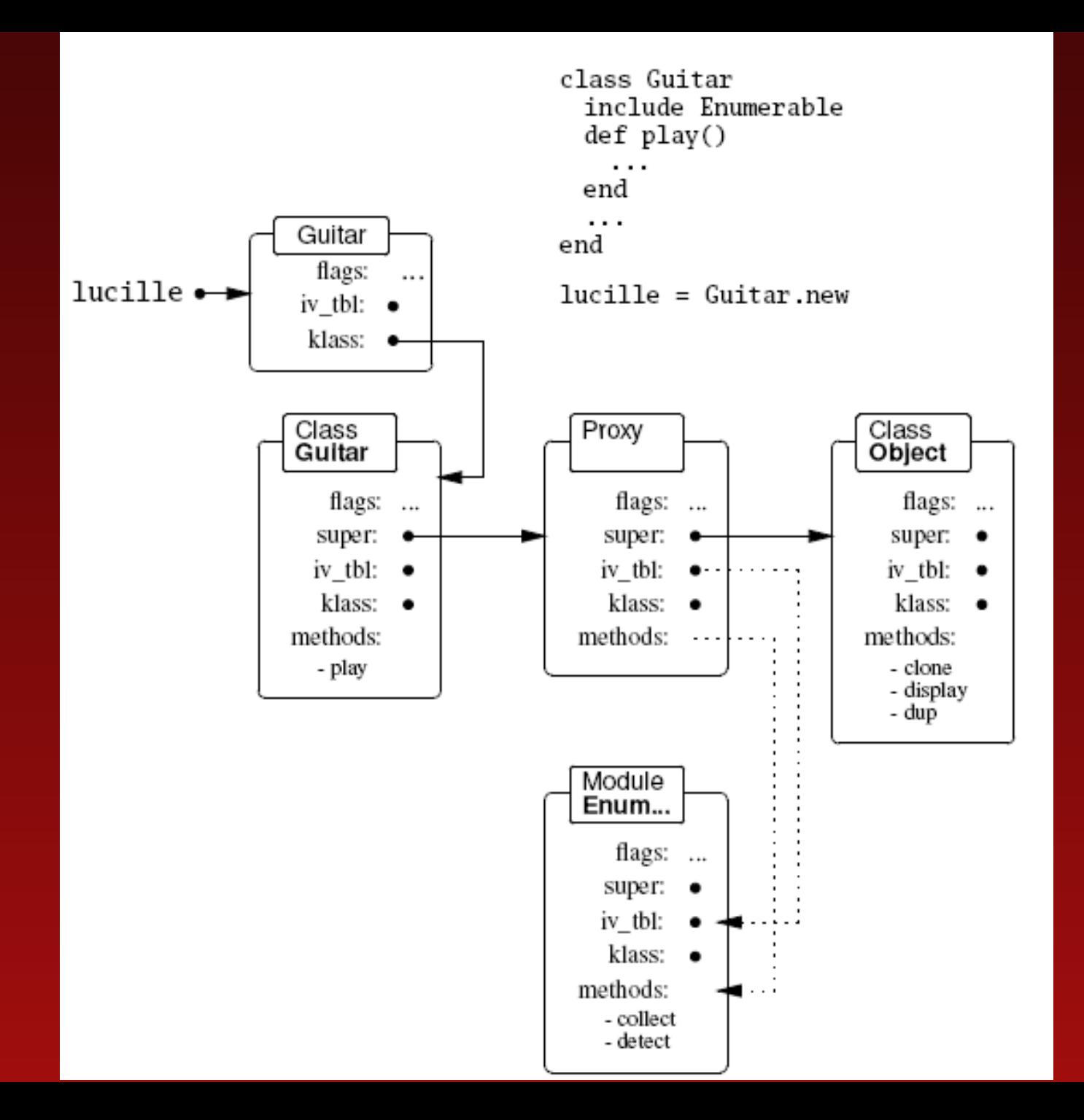

### Metaprogramowanie

### Metaprogamowanie

- Dynamizm i refleksja
- Otwartość na zmiany
- Brak makr, naturalna składnia
- Domknięcia pozwalają na budownie nowych instrukcji sterujących (np.: throw, catch)
- Kierunek: DSL

#### attr reader

```
class Module
  def attr_reader (*syms)
     syms.each do { |sym|
     class eval % {def # {sym}
             @#{sym}
          end}
     }
  end
end
```
### Refleksja

- Każdy obiekt posiada składowe
	- methods kolekcja obiektów "odbijających" metody
	- responds to? sprawdza czy istnieje metoda
	- kind of czy jest nadklasą argumentu
	- instance of czy jest instancją argumentu
	- klass reprezentuje bieżącą klasę
	- klass.superclass reprezentuje nadklasę
	- klass.ancestors lista "odbić" modułów i nadklasy

### Refleksja C.D.

- Odpytywanie ze względu na typy:
	- private instance methods
	- protected instance methods
	- · public instance methods
	- singleton methods
	- class\_variables
	- constants

### Dynamiczne wołanie metod

• Metoda send

"John Coltrane".send(:length)

• Obiekt Method

trane = "John Coltrane".method(:length) miles = "Miles Davis".method("sub") trane.call 13 miles.call(/iles/, '.')

"M. Davis"

• Metoda eval

 $val = 13$ eval("val")

### Bindownie

#### • Bindownie metod

unbound\_length = String.instance\_method(:length) class String def length 99 end end  $\overline{\text{str}} = "cat"$ str.length 99 bound  $length = unbound length.bind(str)$ bound\_length.call 3

### System Hooks

• Technika pozwalająca łapać zdarzenia rubiego

```
class Object
   attr_accessor :timestamp
end
```

```
class Class
   alias method :old new, :new
   def new(*args)
     result = old_new(*args)
     result.timestamp = Time.now
     result
   end
end
```
### **ObjectSpace**

- Daje dostęp do GC
- ObjectSpace.each object(Numeric) {|x| p x }
	- Enumeruje po wszystkich obiektach Numeric
- Daje możliwość definiowania finalizerów
- garbage collect
- id2ref

### Kontynuacje

def strange callcc {|continuation| return continuation} print "Back in method, " end

print "Before method. "  ${\rm continuous} = {\rm strange}()$ print "After method. " continuation.call if continuation

Before method. After method. Back in method, After method.

- Definiuje rozwidlenie w programie
- Callcc wykonuje kod z bloku, po czym kontynuuje instrukcje następujące
- Argumentem bloku jest zapisana kontynuacja (save game)
- Metoda call kontynuacji powraca do momentu, za blokiem
- Kontynuacja trzyma stan wątku

### Serwery kontynuacje

- Nie RoR
- SmallTalk SeaSide
- Koniec z sesją pisaniem, bez stanowym, podziałem między requestami
- GUI lokalne i WWW pisane identycznie
- Nowe możliwości dla przycisków wstecz i w przód

### Biblioteka standardowa

- Wsparcie dla wątków z poziomu języka
- Marshaling (serializacja)
- Mechanizm poziomów bezpieczeństwa
- Server WebRick
- Framework testujący
- Zip, xml, rpc, SOAP
- Rinda
- Inne

### Ruby - podsumowanie

- Wydaje się, że to kolejny krok po Java, C#
- Odwrót od statycznego typowania
	- Trade-off: elastyczność vs. werfikacja w czasie kompilacji
- Enkapsułowanie bardziej złożonych idei, niż dane w obiektach
- Odciążenie programisty, skrócenie czasu pracy
- Tworzenie języków zbliżonych do dziedziny

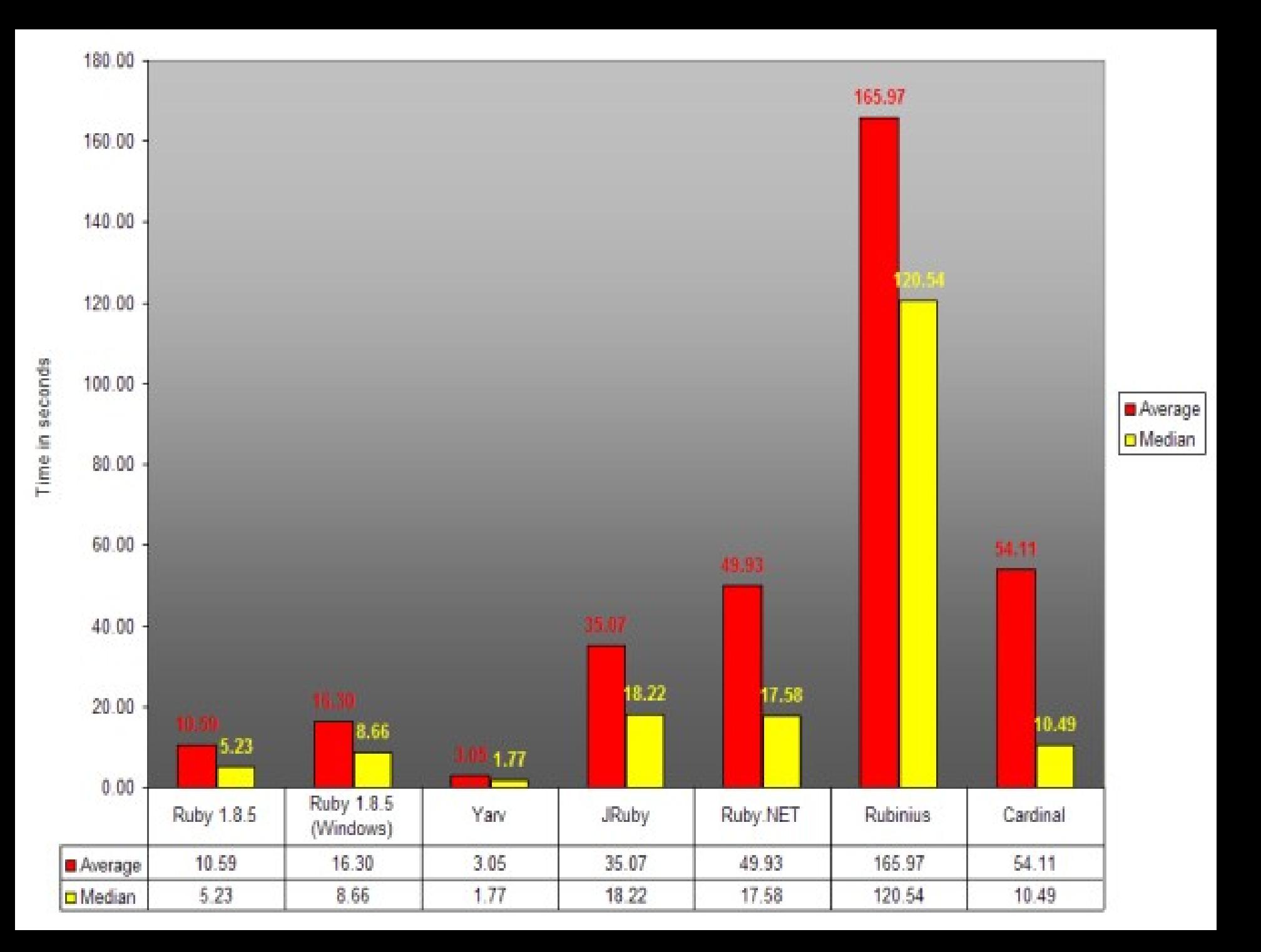

### Czemu ruby przetrwa?

- Jest świetnym językiem DSL
- Java i C# natrafią na duże bariery już nie długo, jako języki ogólnego zastosowania:
	- Staną się zbyt skomplikowane
	- Nie poradzą sobie z przejściem na massive multicore

### Czy słabe typowanie jest słabe?

- Wtyka do Idei
- Wtyka do NetBeansa
- Zintegrowane testy jednostkowe

### Inne znane rozwiązania oparte o ruby

- Gems menadżer pakietów rubiego
- raven "Budowanie javy za pomoca rubiego"
- JRuby Ruby na Virtualnej Maszynie Javy, wspópraca z bibliotekami Javy
- RadRails przerobione środowisko eclipse (więcej niż wtyka;) dla rubiego

#### Literatura

- "Beyond Java" Bruce Tate O'REILLY  $-$ , Więcej niż Java" – Helion 2005
- "Programming Ruby The Pragmatic Programmers's Guide" - Dave Thomas
- <http://tryruby.hobix.com/> – Online live tutorial